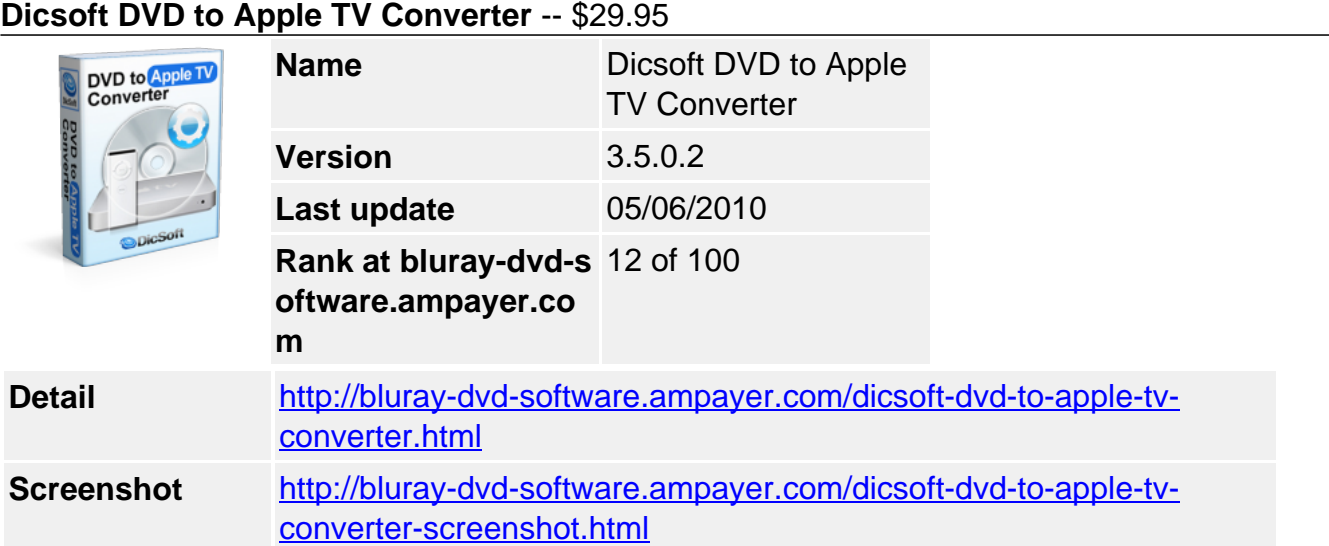

**Dicsoft DVD to Apple TV Converter** - is quick and easy! From within your software application just click start and convert your DVD disc to whatever file format you choose . Enjoy the resulting videos on your Apple TV player .

Want to watch HD movies on your TV with your Apple TV ? All you need is Dicsoft DVD to Apple TV Converter. it will let you instant access to the largest selection of on-demand HD movies.

It not only can convert DVD to Apple TV video such as MP4 and MPEG-4, but also rip DVD to Apple TV audios like MP3, AAC and M4A.

- DVD to Apple TV converter, VOB to Apple TV , convert IFO to MP4
- DVD to Apple TV HD Movies, Support video resolution at 1280x720, 640x480 and more.
- Convert ANY DVD video to Apple TV format at one time.

# **Key Features**

# **Convert DVD to Apple TV**

Support almost any kinds of DVD format to MP4 which can be played on Apple TV.

# **Convert DVD to AAC MP3 audio**

Extract audio track from DVD and save as MP3, WAV or AAC, and put audio on Apple TV;

## **Super Conversion Speed**

Optimized the conversion speed according to your CPU;

## **Parameter modification**

Every format has a lot of parameters to define, even expertise parameters for advanced users. Those parameters you have customized can be saved as a new profile.

## **Handy options**

The DVD to Apple TV converter allows you to select subtitles and audio, to choose autodetect updates when running program, to let the computer shut down automatically.

## **Preview movie**

You can preview DVD movies before converting to Apple TV. Meanwhile, if you like the movie screen image, take a snapshot when playing and save as BMP file.

## **Batch Conversion**

Specify the max processes and select many a file to convert at a time.

## **One Click to Show Output Folder**

Very conveniently and directly open the output folder.

### **System Requirements**

### **Minimum System Requirements**

OS : Microsoft Windows XP/ 2000 RAM : 256M CPU : Intel/AMD compatible at 750 MHz or above

#### **Recommended System Requirements**

OS : Microsoft Windows XP/2003/Vista with all latest updates installed RAM : 512M or higher CPU : Intel/AMD compatible at 750 MHz or above

Powered by [Blu-ray/DVD Software](http://bluray-dvd-software.ampayer.com) http://bluray-dvd-software.ampayer.com